# ADOBE ACROBAT 9 PRO

# MIDDLE EASTERN VERSION INCLUDING ARABIC VERSION

Protect documents and accelerate information exchange with PDF and type Arabic text using either English or Arabic user interface.\*\*

Communicate and collaborate more effectively and securely. Unify a wide range of content in a single organized PDF Portfolio.\* Collaborate through electronic document reviews. Create and manage dynamic forms. And help protect sensitive information. Explore more possibilities in Acrobat 9 Pro with enhanced and advanced features for Middle Eastern users.

# **Deliver professional documents**

Easily organize content from a variety of sources—including documents, e-mail, images, spreadsheets, and web pages—in a single searchable PDF Portfolio, compressed for easy distribution. Use professionally designed templates that can be branded with your company logo and colors. Quickly integrate content, define navigation, and add polish to communicate clearly and effectively. Share information with anyone using free Adobe Reader\* software.

# Create and manage forms

Simplify the creation and completion of forms to efficiently analyze and use data. Convert Word and Excel documents or scanned paper to PDF forms with automatic recognition of fillable fields. Or use Adobe LiveCycle\*\*

Designer ES software, a professional form design tool included with Acrobat 9 Pro software\*\*; to further customize and automate dynamic XML forms. Extend Acrobat functionality to Reader users so virtually anyone can participate in the workflows you initiate. Use the Form Tracker to see when forms have been completed and who has completed them. And easily export data to a spreadsheet for analysis and reporting.

#### Manage document reviews

Accelerate the exchange of ideas with colleagues, extended teams, and customers. Through easy-to-manage electronic document reviews, participants can see and build on other reviewers' comments as they are being made, so you can quickly gain the input and consensus you need to efficiently develop and complete work. Enable virtually anyone using free Adobe Reader software to participate in reviews, and use the Form Tracker to monitor progress and participation:\*\*\*

# Help protect sensitive information

Control access to and use of PDF documents, assign digital rights, and maintain document integrity. Set document permissions to define whether a file can be printed or changed. Apply passwords to help restrict document access. Use redaction tools to permanently remove sensitive information. Digitally sign and certify documents to validate they came from a trusted source. Create and reuse document security policies to precisely manage who can print, save, copy, or modify a document.

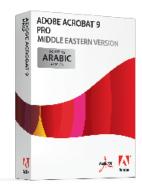

# Top new features and enhancements

- Create and edit forms with the new Form Wizard.
- $\bullet \ \, \text{Include FLV content in PDF files}.$
- Unify a wide range of content in a PDF Portfolio\*
- Take advantage of improved web capture and optical character recognition (OCR):
- · Launch Acrobat faster.

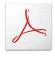

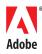

<sup>\*</sup> Roman text only.

<sup>\*\*</sup> Windows® only.

<sup>\*\*\*</sup> For ad-hoc form distribution and data collection for up to 500 people.

#### System requirements

#### Windows

- 1.3GHz or faster processor
- Microsoft® Windows XP Home, Professional, or Tablet PC Edition with Service Pack 2 or 3 (32-bit and 64-bit); Windows Server® 2003 (with Service Pack 2 for 64-bit); or Windows Vista® Home Basic, Home Premium, Business, Ultimate, or Enterprise with or without Service Pack 1 (32-bit and 64-bit)
- Internet Explorer 6.0
- 256MB of RAM (512MB recommended)
- 2.13GB of available hard-disk space
- 1,024x768 screen resolution
- DVD-ROM drive
- Video hardware acceleration (optional)

#### Mac OS

- PowerPC® G4 or G5 or Intel® processor
- Mac OS X v10.4.11 or 10.5
- 256MB of RAM (512MB recommended)
- 1.42GB of available hard-disk space
- 1,024x768 screen resolution
- DVD-ROM drive

#### **Related products**

- Adobe Reader 9 Middle Eastern version
- · Adobe Acrobat 9 Standard Middle Eastern version

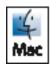

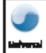

# Top reasons to buy Acrobat 9 Pro Middle Eastern version

# Localized User Interface

Communicate and collaborate in fully localized Arabic user interface of Acrobat Professional, or enjoy the possibility to switch between a localized and an Enlish User Interface\*\*\*

## Modify text using TouchUp

Use the enhanced TouchUp tool to check and modify a wide variety of parameters as paragraph direction.

#### Improve your Text search

Easily search and replace specific ocurrences of Middle Eastern text in PDF Documents, Bookmarks, Notes and other Comments.

#### Get text from a PDF file

Copy and paste Arabic text directly from a PDF file, as you do with English text, and easily re-use your document content.

# Deliver a compelling branded experience using PDF Portfolios

Bring multiple files together in a single organized and interactive PDF Portfolio.\* Use professionally designed templates that can be branded with your logo and include descriptions to guide recipients through the contents.

# Help protect your documents

Use passwords to control access to PDF documents.
Use permissions to restrict printing, copying, or altering.
Save passwords and permissions as security policies that can be easily applied to new PDF files.

#### Easily create and manage electronic forms

Build dynamic forms, distribute and track forms and responses, and easily export data for analysis and reporting.

#### Get Web content with WebCapture

Convert Middle Eastern web pages or entire web sites to Adobe PDF documents in Adobe Acrobat to easily print, archive, mark up, or share.

## Manage and track electronic document reviews

Gain the input you need through interactive document reviews that enable participants to see and build on other reviewers' comments, which can be sorted by author, date, or page. Use the Form Tracker to monitor progress and participation.

### **Include Adobe Reader users**

Enable users of free Adobe Reader software to digitally sign documents, participate in shared document reviews, and save forms locally. By extending Acrobat functionality to Reader users, virtually anyone can participate in the workflows you initiate.

#### Synchronize document views

Provide clarity and enhance discussion by e-mailing a PDF document and walking recipients through it in real time by controlling the exact page view they see.

#### Remove sensitive information

Use redaction tools to black out sensitive text, illustrations, or other information, permanently deleting the content from the PDF document Inspect PDF documents for metadata, hidden layers, and other concealed information, and remove before distributing to others.

# **Compare PDF documents**

Automatically highlight the differences between two versions of a PDF document, including text and images, so you can quickly and easily identify what has changed.

#### Improve print processes

Help control costs and reduce errors with automated output controls to preview, preflight, correct, and prepare PDF files for high-end print production and digital publishing.

# Create and validate accessible PDF documents

Ensure your PDF documents are optimized for people with disabilities. Quickly evaluate, correct, and automatically tag PDF documents for optimized accessibility and reflow.

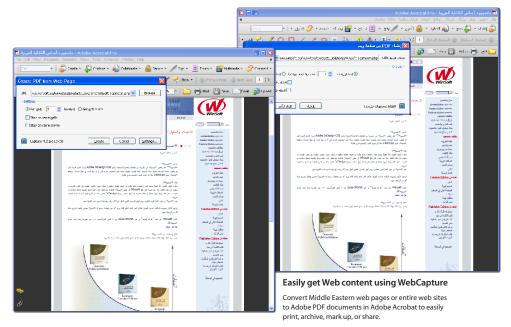

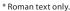

<sup>\*\*</sup> Requires Adobe Reader 8 or later.

Adobe, the Adobe logo, Acrobat, the Adobe PDF logo, LiveCycle, and Reader are either registered trademarks or trademarks of Adobe Systems Incorporated in the United States and/or other countries. Mac, the Mac logo, and Mac OS are trademarks of Apple Inc., registered in the U.S. and other countries. Intel is a trademark of Intel Corporation in the U.S. and other countries. PowerPC is a trademark of Intel Corporation in the U.S. and other countries. PowerPC is a trademark of International Business Machines Corporation in the United States, other countries, or Microsoft, Windows Swere, and Windows Vista are either registered trademarks or trademarks of Microsoft Corporation in the United States, other countries. All other trademarks are the property of their respective owners. The names and logos referred to in the sample artwork are fictional and not intended to refer to any actual organization or products.

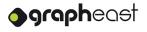

<sup>\*\*\*</sup> Windows® only

<sup>© 2008</sup> Adobe Systems Incorporated. All rights reserved. AC9PROMEARDSHT